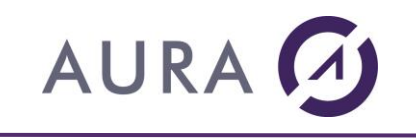

Subject: AS/400 Switch commitment form.

## Information:

*OS/400 V5R3 to V7R3 requires Easycom Server version 4.73.00 or up for an optimal operation. Before to change your iSeries, Check the validity of you[r Maintenance contract.](http://www.easycom-aura.com/us/services.asp)*

## Dear Sir

Following your request, you will find hereby the "AS/400 Switch Commitment Form".

In order to establish the new activation key, could you please send us back via mail (no email, no fax) the enclosed form, filled out and signed. Indeed, as a legal commitment, we need an original of your signature. We are sorry about this inconvenience.

In order to help you to get the right serial number, please enter the following command on the screen of your AS/400: DSPSYSVAL QSRLNBR.

We look forward to hearing from you,

Yours Faithfully

Customer Department

**T.** +33 (0)1.56.81.28.70 **[info@easycom-aura.com](mailto:info@easycom-aura.com) easycom-aura.com**

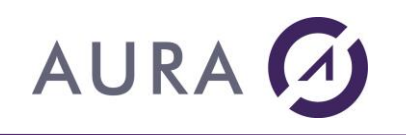

DOCUMENT FOR ONE AS/400

## **AS/400 SWITCH COMMITMENT FORM**

Conditions: Licensed Company, who has subscribed to a Maintenance Contract on every software license developed by AURA Equipments.

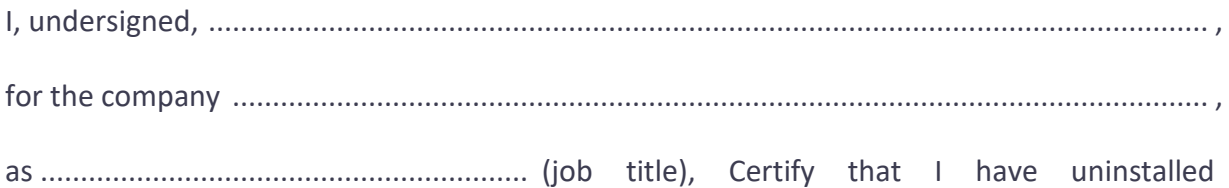

the EASYCOM Server and/or LAUNCHER/400 product :

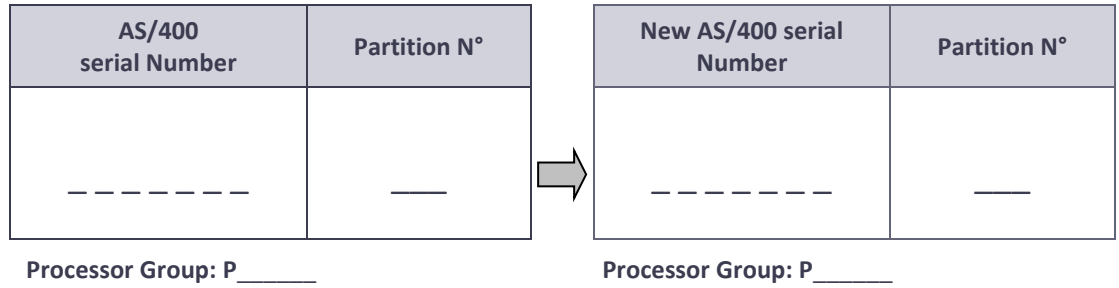

*\* Please check information and use commands: ADDLIBLE EASYCOM et DSPEACINFO.*

- I also certify that I did not give, rent or sell the EASYCOM Server and/or LAUNCHER/400 product to any company.
- EASYCOM and/or LAUNCHER/400 license is now dedicated

to AS/400 # **...................................................**

*Extract of the Software Licenses Agreement:*

- *You can install the server part only once at a time one a specific AS/400 machine. (The software activation key is calculated by using the AS/400 serial number). In case, the software is to access to several AS/400, you have to purchase a license for each AS/400*
- *AURA Equipements has the legal right to check the veracity of information. In case of infringement, the company in fault will have to pay 10 times the product's public price, in accordance with article 7.2 of the software license agreement.*

At .......................................................................... , Date ........................................................... .

Signature and Stamp: